## **GammaLib - Action #2228**

## **Add GCTAOnOffObservation stacking constructor**

10/11/2017 08:50 PM - Knödlseder Jürgen

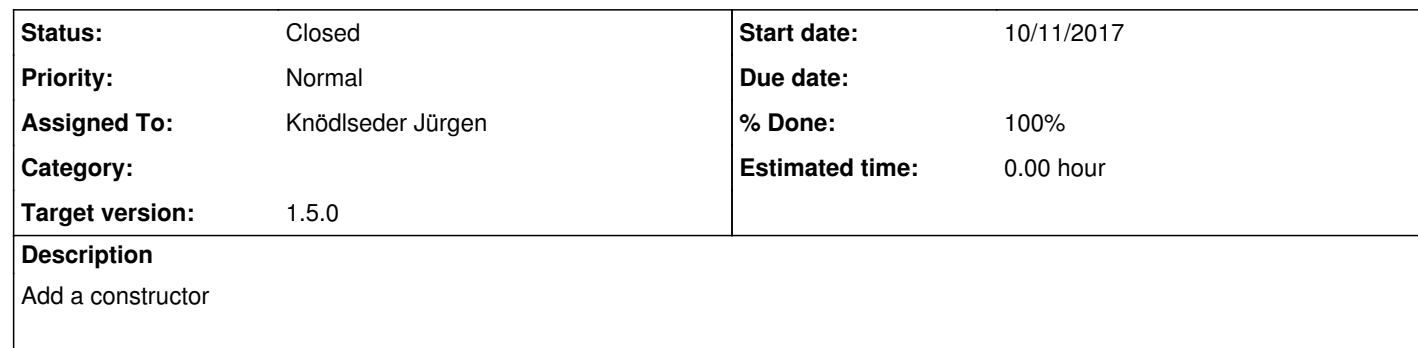

GCTAOnOffObservation(const GObservations& obs);

to the GCTAOnOffObservation class that stacks all on-off observation into a single on-off observation.

**History**

**#1 - 10/13/2017 10:46 PM - Knödlseder Jürgen**

*- Status changed from In Progress to Closed*

*- % Done changed from 0 to 100*

A GCTAOnOffObservation stacking constructor has been added and the code was tested and merged into devel.